# Arrays and Linked Lists

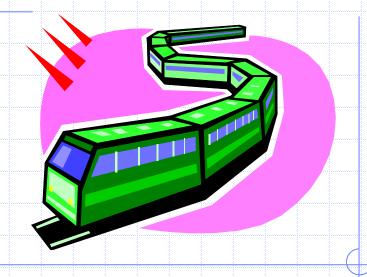

#### Arrays

- Memory allocated in contiguous locations
- Must declare size of array
- A[i] can be computed efficiently (1 operation)

© 2004 Goodrich, Tamassia Linked Lists

### Arrays: pluses and minuses

- + Fast element access.
- -- Impossible to resize.

- Many applications require resizing!
- Required size not always immediately available.

# Arrays: applications

- Very versatile because of simplicity
- Example: polynomial representation

# Arrays: applications

- Matrices (2D arrays): int[2][5]
- Stored linearly
- Not suitable for sparse matrices

#### Linked List

- Data is not stored in contiguous locations
- Computation of A[i] expensive
- But easy to change size

#### Singly Linked Lists

- A singly linked list is a concrete data structure consisting of a sequence of nodes
- Each node stores
  - element
  - link to the next node

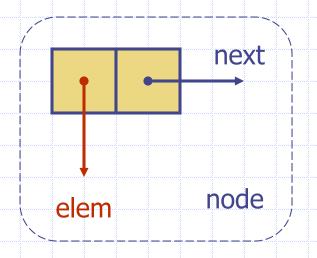

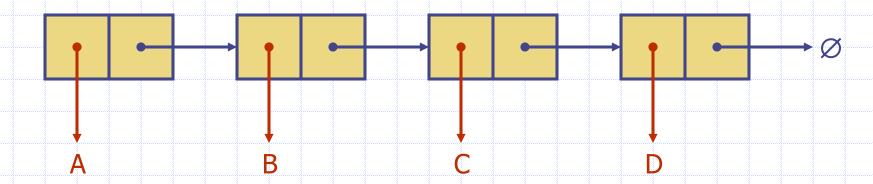

#### Recursive Node Class

```
public class Node
  // Instance variables:
  private Object element;
  private Node next;
  /** Creates a node with null references to its element and next node. */
  public Node()
    this(null, null);
  /** Creates a node with the given element and next node. */
  public Node(Object e, Node n) {
     element = e;
     next = n;
  // Accessor methods:
  public Object getElement() {
    return element;
  public Node getNext() {
    return next;
  // Modifier methods:
  public void setElement(Object newElem) {
     element = newElem;
  public void setNext(Node newNext) {
     next = newNext;
```

#### Singly linked list

```
public class SLinkedList {
    protected Node head; // head node of the list
    /** Default constructor that creates an empty list */
    public SLinkedList() {
        head = null;
    }
    // ... update and search methods would go here ...
}
```

# Inserting at the Head

- Allocate a new node
- 2. Insert new element
- 3. Make new node point to old head
- 4. Update head to point to new node

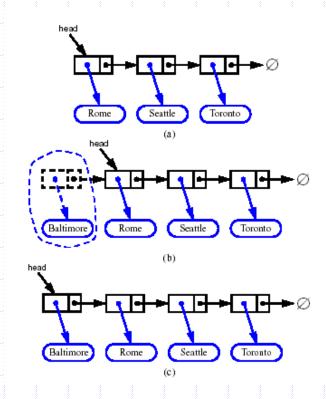

### Removing at the Head

- Update head to point to next node in the list
- 2. Allow garbage collector to reclaim the former first node

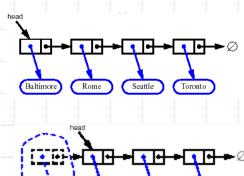

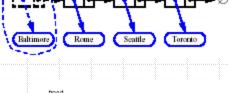

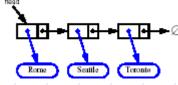

#### Singly linked list with 'tail' sentinel

```
public class SLinkedListWithTail {
   protected Node head; // head node of the list
   protected Node tail; // tail node of the list
  /** Default constructor that creates an empty list */
   public SLinkedListWithTail() {
        head = null;
        tail = null;
  // ... update and search methods would go here ...
```

### Inserting at the Tail

- Allocate a new node
- 2. Insert new element
- 3. Have new node point to null
- 4. Have old last node point to new node
- 5. Update tail to point to new node

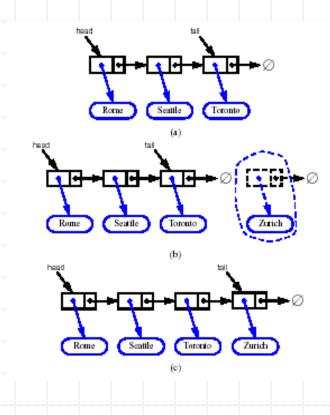

### Removing at the Tail

- Removing at the tail of a singly linked list cannot be efficient!
- There is no constant-time way to update the tail to point to the previous node

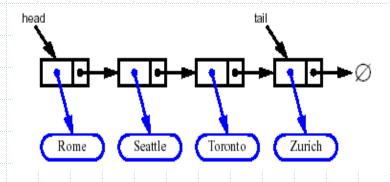

### Doubly Linked List

- A doubly linked list is often more convenient!
- Nodes store:
  - element
  - link to the previous node
  - link to the next node
- Special trailer and header nodes

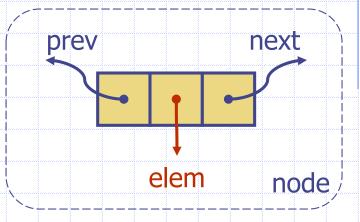

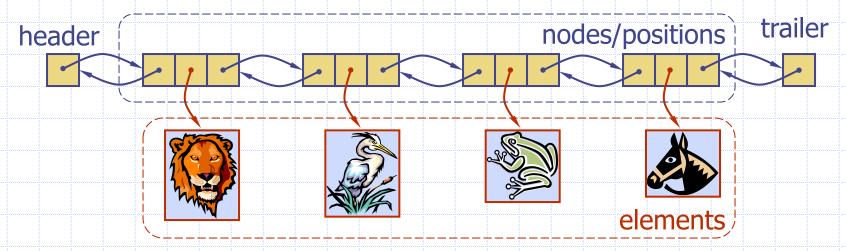

#### Insertion

♦ We visualize operation insertAfter(p, X), which returns position q

#### Insertion Algorithm

```
Algorithm insertAfter(p,e):

Create a new node v

v.setElement(e)

v.setPrev(p) {link v to its predecessor}

v.setNext(p.getNext()) {link v to its successor}

(p.getNext()).setPrev(v) {link p's old successor to v}

p.setNext(v) {link p to its new successor, v}

return v {the position for the element e}
```

#### Deletion

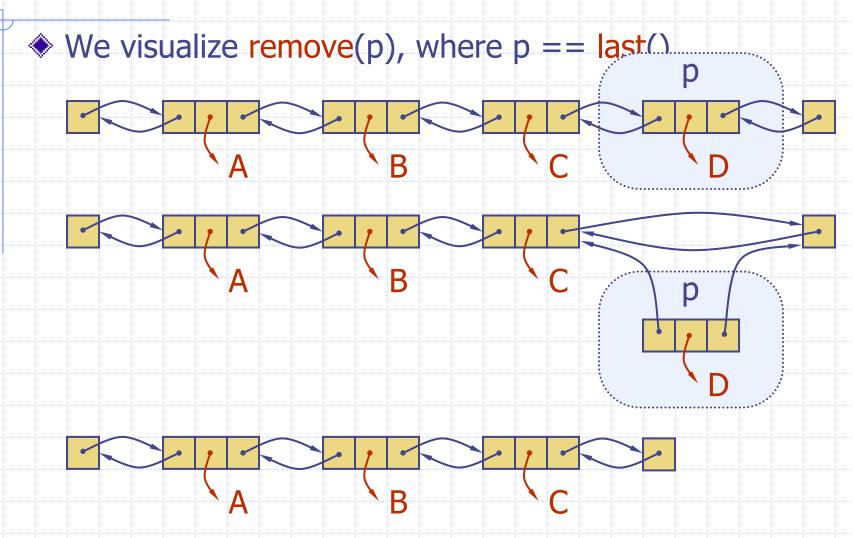

© 2004 Goodrich, Tamassia

Linked Lists

# Deletion Algorithm

```
Algorithm remove(p):

t = p.element {a temporary variable to hold the return value}

(p.getPrev()).setNext(p.getNext()) {linking out p}

(p.getNext()).setPrev(p.getPrev())

p.setPrev(null) {invalidating the position p}

p.setNext(null)

return t
```

### Worst-cast running time

- In a doubly linked list
  - + insertion at head or tail is in O(1)
  - + deletion at either end is on O(1)
  - -- element access is still in O(n)